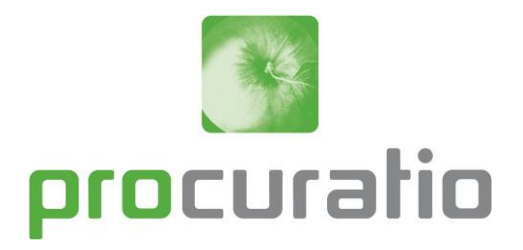

## Bestellschein - Essen auf Rädern

Bitte tragen Sie hier den gewünschten Lieferzeitraum \*) ein:

Woche vom \_\_\_\_\_\_ bis \_\_\_\_\_\_2021

Name **Worname** Vorname

*\*) Wir erbitten die Rückgabe spätestens eine Woche vor der gewünschten Lieferung!* 

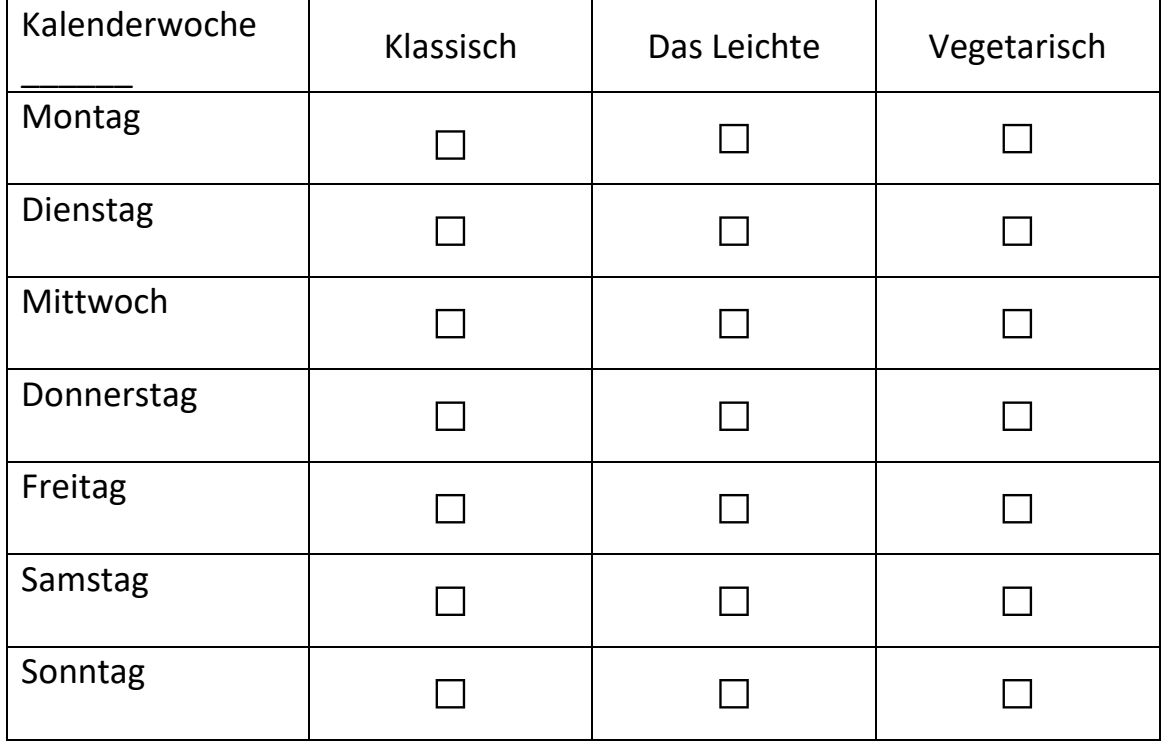

Sollten Sie Fragen haben, steht Ihnen unsere Kundenbetreuung gern unter der Tel-Nr. 021 61. 6866 – 6780 zur Verfügung

Sie können uns den Bestellschein auch per Fax-Nr. 021 61. 6866 – 6769 zukommen lassen.

Um- oder Nachbestellungen sind an Werktagen von Montag bis Freitag in der Zeit zwischen 09:00 Uhr und 13:00 Uhr für den Folgetag möglich.